# *Unix And Shell Programming Multiple Choice Questions*

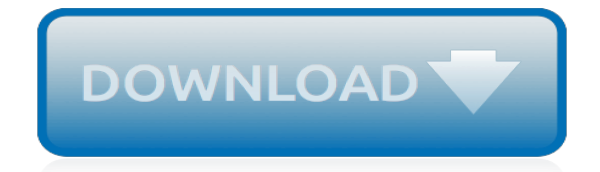

*Thank you for downloading unix and shell programming multiple choice questions. As you may know, people have look hundreds times for their favorite books like this unix and shell programming multiple choice questions, but end up in infectious downloads.*

*Rather than enjoying a good book with a cup of tea in the afternoon, instead they are facing with some harmful virus inside their computer.*

*unix and shell programming multiple choice questions is available in our digital library an online access to it is set as public so you can get it instantly.*

*Our books collection hosts in multiple countries, allowing you to get the most less latency time to download any of our books like this one.*

*Merely said, the unix and shell programming multiple choice questions is universally compatible with any devices to read.*

#### **Unix And Shell Programming Multiple**

A Unix shell is a command-line interpreter or shell that provides a command line user interface for Unix-like operating systems.The shell is both an interactive command language and a scripting language, and is used by the operating system to control the execution of the system using shell scripts.. Users typically interact with a Unix shell using a terminal emulator; however, direct operation ...

#### **Unix shell - Wikipedia**

Learn how to start using Unix and the basics of shell programming in this simple and step by step course Course Ratings are calculated from individual students' ratings and a variety of other signals, like age of rating and reliability, to ensure that they reflect course quality fairly and ...

#### **Unix and Shell Programming for Beginners | Udemy**

A shell script is a computer program designed to be run by the Unix shell, a command-line interpreter. The various dialects of shell scripts are considered to be scripting languages.Typical operations performed by shell scripts include file manipulation, program execution, and printing text.

#### **Shell script - Wikipedia**

What can you do with ksh? A heck of a lot! You have access to the full range of UNIX utilities, plus some nifty built-in resources. Generally speaking, UNIX scripting is a matter of using the various command line utilities as appropriate, with the shell as a means of facilitating communication between each step.

#### **Korn Shell (ksh) Programming - Bolthole**

UNIX Shell Scripting Tutorial - The Basics for Beginners...and Beyond!!! Writing a Shell Script A UNIX shell script is a human-readable text file containing a group of commands that could also be manually executed one-by-one at the UNIX operating system command prompt.

#### **UNIX Shell Scripting Tutorial - The Basics for Beginners ...**

This Unix Shell Scripting tutorials will give you an overview of Unix shell programming and provide an understanding of some standard shell programs. This includes shells such as the Bourne Shell (sh) and the Bourne Again Shell (bash).

#### **Unix Shell Scripting Tutorial with Examples**

HOTT offers regularly scheduled open-enrollment software skills courses in over 60 subject areas in more than 100 cities across the North America and the United Kingdom.If a class is unavailable in your area you can take advantage of our Travel Package, which adds air and hotel accommodations for a total cost less than the price of tuition alone at many of our competitors.

#### **IT Training Course Descriptions**

This hands-on course provides the skills you need to write reusable, robust shell scripts to extend the user environment and automate complex administrative tasks. You learn to improve speed by performing multi-file handling and string manipulations without external tools, customize the user environment login scripts, and wrap external file and text handling tools within scripts.

# **Shell Programming | Learning Tree International**

The Grymoire's tutorial on the Bourne Shell. Filename expansions are based on the current directory, unless the filename starts with a slash.

#### **Bourne Shell Tutorial - Grymoire**

Programming Plus provides independent consulting and professional engineering services in the fields of computer software and hardware. Specialties include software design and development, product development, problem solving, systems administration and integration, portability and application porting, performance enhancements, communications, networking, Internet

connectivity, Internet ...

#### **Programming Plus : Computer Consulting & Professional ...**

Unix is a computer Operating System which is capable of handling activities from multiple users at the same time. The development of Unix started around 1969 at AT&T Bell Labs by Ken Thompson and Dennis Ritchie. This tutorial gives a very good understanding on Unix. This tutorial has been prepared ...

#### **UNIX / Linux Tutorial - tutorialspoint.com**

This is the Grymoire's UNIX/Linux SED editor. The "n" command may or may not generate output depending upon the existence of the "-n" flag.

#### **Sed - An Introduction and Tutorial**

How to do arithmetic with floating point numbers such as 1.503923 in a shell script? The floating point numbers are pulled from a file as a string. The format of the file is as follows: 1.5493482,3.

#### **Floating-point arithmetic in UNIX shell script - Stack ...**

An Introduction to the UNIX Shell S. R. Bourne 1.0 Introduction The shell is both a command language and a programming language that provides an interface to the UNIX operating system.

#### **Unix / Linux Bourne / Bash Shell Scripting Tutorial ...**

I'm still new to Unix, is it possible to run multiple commands of Unix in one time? Such as write all those commands that i want to run in a file, then after I call that file, it will run all the commands inside that file? or is there any way(or better) which i do not know?

#### **How to run multiple Unix Commands in one time? - Stack ...**

UNIX & Linux Shell Scripting (Programming) Tutorial. If/Else Check out my video demo for this section of the tutorial!

#### **UNIX & Linux Shell Scripting (If & Else) - DreamSys Software**

Unix / Linux Using Shell Arrays - Learning fundamentals of UNIX in simple and easy steps : A beginner's tutorial containing complete knowledge of Getting Started, Unix Korn and Bourne Shell and Programming, File Permission / Access Modes, Environment, Utilities, Pipes and Filters, Network Communication Utilities, File System, Directories, Memory Management, Special Variables, vi editor, What ...

#### **Unix / Linux Using Shell Arrays - Tutorials Point**

This free book provides complete shell scripts plus detailed descriptions of each part. UNIX programmers and system administrators can tailor these to build tools that monitor for specific system events and situations, building solid UNIX shell scripting skills to solve real-world system administration problems. - free book at FreeComputerBooks.com

# **Unix KornShell Quick Reference - - Free Computer ...**

A shell is a program that provides the traditional, text-only user interface for Linux and other Unixlike operating systems.Its primary function is to read commands that are typed into a console (i.e., an all-text display mode) or terminal window (an all-text window) in a GUI (graphical user interface) and then execute (i.e., run) them.. The term shell derives its name from the fact that it ...

# **Shell definition by The Linux Information Project (LINFO)**

YACC Grammars as Specifications. The Single UNIX Specification describes certain functionality and ``little'' languages with yacc grammars. The yacc utility (Yet-Another-Compiler-Compiler) is used to build language parsers, and the syntax of the yacc input language is designed for describing languages. Because of this, and its familiarity in the community, it has been used in the Single UNIX ...

# **The Single UNIX Specification Version 4 - Introduction**

[american film scripts](http://www.paraglide.com/american_film_scripts.pdf), [darkhunter vampire series by sherrilyn kenyon,](http://www.paraglide.com/darkhunter_vampire_series_by_sherrilyn_kenyon.pdf) [agco allis 9695,](http://www.paraglide.com/agco_allis_9695.pdf) [oriki akoko town](http://www.paraglide.com/oriki_akoko_town.pdf), [psychotropic drug information handbook 2002](http://www.paraglide.com/psychotropic_drug_information_handbook_2002.pdf), [edexcel additional sample assessment 5pe01 01 answers](http://www.paraglide.com/edexcel_additional_sample_assessment_5pe01_01_answers.pdf), [smith](http://www.paraglide.com/smith_air_compressor_manual.pdf) [air compressor manual](http://www.paraglide.com/smith_air_compressor_manual.pdf), [toolkit texts prek 1](http://www.paraglide.com/toolkit_texts_prek_1.pdf), [math practice for economics activity answers](http://www.paraglide.com/math_practice_for_economics_activity_answers.pdf), [material fotocopiable](http://www.paraglide.com/material_fotocopiable_oxford_tecnologia_11.pdf) [oxford tecnologia 11](http://www.paraglide.com/material_fotocopiable_oxford_tecnologia_11.pdf), [bahan ajar teori pengambilan keputusan](http://www.paraglide.com/bahan_ajar_teori_pengambilan_keputusan.pdf), [la county fire kelly schedule 2014](http://www.paraglide.com/la_county_fire_kelly_schedule_2014.pdf), [building an led](http://www.paraglide.com/building_an_led_binary_clock_z8_board.pdf) [binary clock z8 board,](http://www.paraglide.com/building_an_led_binary_clock_z8_board.pdf) [basic college mathematics 9th edition aufmann](http://www.paraglide.com/basic_college_mathematics_9th_edition_aufmann.pdf), [escapism yi fu tuan](http://www.paraglide.com/escapism_yi_fu_tuan.pdf), [scotty bowers full](http://www.paraglide.com/scotty_bowers_full_service.pdf) [service](http://www.paraglide.com/scotty_bowers_full_service.pdf), [land aur bur,](http://www.paraglide.com/land_aur_bur.pdf) [tragedy macbeth answers for selection test,](http://www.paraglide.com/tragedy_macbeth_answers_for_selection_test.pdf) [economics 1102 c052 microeconomic principles](http://www.paraglide.com/economics_1102_c052_microeconomic_principles_instructor_w.pdf) [instructor w](http://www.paraglide.com/economics_1102_c052_microeconomic_principles_instructor_w.pdf), [glenn cooper the librarians,](http://www.paraglide.com/glenn_cooper_the_librarians.pdf) [alabama state university college of education,](http://www.paraglide.com/alabama_state_university_college_of_education.pdf) [1amily matters f elt](http://www.paraglide.com/1amily_matters_f_elt_courses_and_teachers_resources.pdf) [courses and teachers resources,](http://www.paraglide.com/1amily_matters_f_elt_courses_and_teachers_resources.pdf) [n4 engineering science question papers and memos,](http://www.paraglide.com/n4_engineering_science_question_papers_and_memos.pdf) [pma pilates certification](http://www.paraglide.com/pma_pilates_certification_exam.pdf) [exam,](http://www.paraglide.com/pma_pilates_certification_exam.pdf) [ganesh puran in kannada](http://www.paraglide.com/ganesh_puran_in_kannada.pdf), [silver by gloria whelan lesson plan](http://www.paraglide.com/silver_by_gloria_whelan_lesson_plan.pdf), [mechanical metrology mcq,](http://www.paraglide.com/mechanical_metrology_mcq.pdf) [teori sosialisasi](http://www.paraglide.com/teori_sosialisasi_politik.pdf) [politik,](http://www.paraglide.com/teori_sosialisasi_politik.pdf) [sacred spot massage,](http://www.paraglide.com/sacred_spot_massage.pdf) [microcontroller based liquid level indicator project report](http://www.paraglide.com/microcontroller_based_liquid_level_indicator_project_report.pdf), [sample construction billing](http://www.paraglide.com/sample_construction_billing_letter.pdf) [letter](http://www.paraglide.com/sample_construction_billing_letter.pdf)